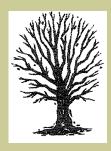

# Kith and Kin

Official Newsletter of the Marshfield Area Genealogy Group

### Inside this issue: Volume 28 Issue 4

November—December 2011

# 1890 & 1895 Assessment Rolls for Marshfield, Wisconsin

The 1895 Personal Property Assessment Rolls of the residents of the city of Marshfield are now available online. Not only will the resident's name appear, but also a listing of property and values as determined by the City Assessor in 1895. This is a unique find. The rolls from over 115 years ago, can give clues to personal possessions that may have been handed down from generation to generation, such as a family watch. These records, as well as other tax records may be used in your genealogical research to prove an ancestor's residence in a community at a particular time, especially with the absence of the 1890 Federal Census Records. Personal Property lists are especially important since they quite often list persons established in the community but who own no land.

To find the 1895 Assessment Rolls, go to our website at http:// www.marshfieldgenealogy.com/PastNewsletters.html and scroll down to the September/October 1995, Vol. 12, #3 issue and page through to pages 9 & 10. The 1895 Assessment Rolls ran through the July/August, 1997, Vol. 14, #2 issue.

Also, the 1890 Assessment Rolls appeared, starting with the March/April 1987, Vol. 3, #6 issue of Kith N Kin and ran in five consecutive issues through the Vol. 4, #4 issue.

Another Assessment Roll which ran in Kith and Kin included the rolls for the Village of Auburndale, Wood County, WI for 1890. It ran in two consecutive issues starting with the January/February 1988, Vol. 4, #5 and ended with the March/April 1988, Vol. 4, #6 issue.

Additional databases of Marshfield or area records were ran in the Kith N Kin newsletter and will be identified in futures issues as to their location in the past issues.

# Can You Help Our Members?

Seeking info on Daniel and Dora (Eaton) Burrington, parents of Thurlow Burrington, married in 1918 in Marshfield to Roselyn Teuke. Thurlow and Roselyn were both living in McMillan at the time of the marriage.

Info also wanted on Andrew and Mabel Leibelt of McMillan in 1917. Baptismal sponsors of Gilbert Teuke.

Contact: Pat Teuke Kell, 1313 N. Hinman Ave., Marshfield 54449-1594, Email: zelda@dwave.net.

Looking for info on families of Jacob Widmann and Johann Eskhoff. Lived in Watertown, WI, Columbia, WI, and Marshfield,

Contact Jennifer Witzel, 1507 S. Chestnut Ave., Marshfield, WI 54449-4910, Email: <u>itwitzel@frontier.com</u>.

| President's<br>Message                         | 2   |
|------------------------------------------------|-----|
| MAGG Officers                                  | 2   |
| Membership Info                                | 2   |
| International Soc.<br>of Genetic<br>Genealogy  | 3   |
| Top 3 Tips of<br>Genealogy<br>Research         | 3   |
| The Freedmen's Bureau—Field Office Records     | 3   |
| Marriage<br>Certificates                       | 3   |
| Surnames                                       | 3   |
| History of City<br>School System               | 4-5 |
| Holiday Letters                                | 5   |
| Additional Websites - Newspaper Research       | 6-7 |
| Marshfield Draft<br>Board Records<br>1917-1918 | 8-9 |
| Automate Your<br>Google Searches               | 10  |

Summary of

Summary of

Upcoming Meetings

MAGG's Sept. 22,

MAGG's Oct. 27,

2011 Meeting

2011 Meeting

П

П

12

Kith and Kin Page 2

# President's Message

Hello everyone,

I hope everyone had a great summer and found lots of leads on some of those missing relatives. As you organize those findings, carefully look over the documents and notes for additional hints of people and places to further check. Since next Spring is a ways off, it probably would be a good idea to start a research list of things to do. If it were me, I'd forget where I left off by next Spring.

Also, keep in mind the many activities and events that are being planned for the 125th Anniversary of the Marshfield Fire that will be taking place next summer. If interested in lending a hand, baking a pie or a pan of bars, helping distribute posters, etc., let Don Schnitzler know. Stay tuned for a more complete list of activities as they become available.

I'd also like to invite all of you the Marshfield Public Library's event "Great Things Are Happening". Sunday afternoon, November 13th, from 1-4 p.m., the library will be filled with booths, refreshments and lots of fun things to do. Also, if you have an hour to give, consider spending some time at our both, talking about our group and helping others to learn some things about genealogy. There will be lots of door prizes at all of the booths. If you are interested in helping, call me at 715-897-1910 or send me an email with times that you would like to help between 1 and 4 p.m.

Víckie

Welcome New Member: Barbara (Bradbury) Larson

10131 Glenfield Terrace, St, Louis, MO 63126 Phone: 314-843-7850, Email: barlar1@att.net

Researching: LARSON, MEIHAK, GOMM, STEFFANI, MIRKES, ALLEN

### **MAGG Officers and Committees**

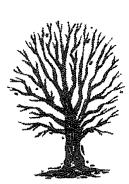

President: Vickie Schnitzler (2013) Vice President: Lorraine Markee (2012)

Secretary: Pat Breden (2012) Treasurer: Lorraine Rogers (2013)

Members at Large: Lori Belongia (2013)

Elaine Hansen (2012)

Newsletter Editor: (currently open)

Program: Don Schnitzler Membership: Lorraine Markee (Year office expires is in parentheses.)

The Marshfield Area Genealogy Group is an affiliate of the Wisconsin State Genealogical Society.

Our purpose is to provide meetings and programs of genealogical interest and to provide instruction in genealogical procedures. Also to collect, preserve, and disseminate genealogical data found in the Marshfield area and/or relative to the people of the Marshfield Area.

Meetings are held the fourth Thursday of the month except November and Decem-

ber.

**Membership Information** 

Our membership year is from May I to April 30. Individual membership per year is \$12.00 and a Family membership is \$15.00 per year. For hardcopy newsletter add \$6. Membership Forms can be downloaded from our website http://www.marshfieldgenealogy.com/

Membership form 2011- 2012.pdf

and returned with payment to us at: MAGG, P.O. Box 337, Marshfield, WI 54449.

# International Society of Genetic Genealogy

### http://www.isogg.org/

Mission includes educating others about the use of genetics in genealogy. This can be accomplished through workshops, this website, speaker's bureau, forums, and meetings.

This web site will give you a better understanding of how genetics are used in genealogy. There is a section for newbies genealogy, several articles and a question and answer area. To be able to ask questions, you must join, it is free.

(from Manitowoc Co. Gen. Soc., Sept. 2011, Is. 145, p. 2)

# Top 3 Tips of Genealogy Research

Tip #1: When searching genealogy websites, save time using wildcards to nab spelling variations of ancestors' names.

Tip #2: Obtain copies of records documenting your life to share with children—who likely won't be able to access them.

Tip #3: Locate your ancestor's address on an old map noting churches within a 5-mile radius: "One of these parishes may have records of your family."

(from Manitowoc Co. Gen. Soc., Sept. 2011, Is. 145, p. 2)

### The Freedmen's Bureau—Field Office Records – Online

The Bureau of Refugees, Freedmen, and Abandoned Lands...

...often referred to as the Freedmen's Bureau, was established in the War Department by an act of March 3, 1865. The Bureau supervised all relief and educational activities relating to refugees and freedmen, it issued food and clothing, operated hospitals and temporary camps, helped located family members, promoted education, helped freedmen legalize marriages, provided employment, supervised labor contracts, provided legal representation and investigated racial confrontations. The Bureau also assumed custody of confiscated lands or property in the former Confederate States, border states, District of Columbia, and Indian Territory and settled freedmen on those abandoned or confiscated lands. The Bureau also worked with African American soldiers and sailors and their heirs to secure back pay, bounty payments, and pensions. The bureau records were created or maintained by bureau headquarters, the assistant commissioners and the state superintendents of education and included personnel records and a variety of standard reports concerning bureau programs and conditions in the states. Go to their website at: <a href="http://freedmensbureau.com/">http://freedmensbureau.com/</a> to see additional information for the following states, Alabama, Arkansas, Florida, Georgia, Louisiana, Mississippi, New York, North Caroline, South Carolina, Tennessee, Texas, Virginia and Washington D.C.

### **Surnames of Our Members**

Judy **Fritz** 1208 S. Chestnut Avenue Marshfield, WI 54449 Phone: 715-387-2486

Researching: FISCHER, HOERL, HOFF, BLUM

Sandie **Lehnherr** 1201 W. 11th Marshfield, WI 54449 Email: slehn@tznet.com

Researching: ARNDT, BRANNAN, BRENNAN, EADS, RUBY, ZWICKY [I], TROXEL, ST. AUBIN., OSBORN, NEELY

# **Marriage Certificates**

A collection of over 20,000 marriage certificates from Milwaukee County, Wisconsin, dating back to the middle of the 19th Century can be accessed at: <a href="http://salcat.dpi.state.wi.us/index.php?">http://salcat.dpi.state.wi.us/index.php?</a>?
P=FullRecord&Resourceld-356

P=FullRecord&Resourceld-356 (from Manitowoc Co. Gen. Soc., Sept. 2011, Is. 145, p. 2)

Page 4 Kith and Kin

# History of City School System (continued from previous issue)

By L. H. Dressendorfer

# "The housing problem became acute, but it was solved when the parish was divided and the Sacred Heart parish was formed out of the southern portion of the city."

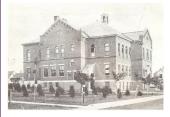

Birth of Sacred Heart Parish and School—A meeting called for the purpose of establishing a second Catholic congregation in the city of Marshfield was held in the St. John's School hall on Feb. 27, 1916. Sacred Heart building would consist of a school, church, Sister's house and hall, all under one roof, and a parsonage as a separate building. The school portion was ready for classes in September, 1917, under the direction of four School Sisters of Notre Dame.

Article 24
(from Marshfield NewsHerald, May 13, 1929, Pg.

The expense of instruction in the public elementary schools was \$24,991.48, in the high schools, \$50,814.97, deaf school, \$2,338.65, a total of \$80,283.75. The expense of operation of the school plant for the elementary schools was \$7,527.01, for the high schools, \$7,637.70, a total of \$15,167. The expense of maintenance of the school plant was \$2,575.08 for the elementary schools and \$3,625.97 for the high schools.

Relative to the recent history of St. John's parochial school it can be said that this school has experienced a steady growth. In the spring of 1917 the school had grown to such proportions that all the available space was used. The housing problem became acute, but it was solved when the parish was divided and the Sacred Heart parish was formed out of the southern portion of the city. This division took about 125 students from St. John's school. However, the growth of St. John's school brought the enrollment up so that there are now 510. It is now where it was previous to the formation of the Sacred Heart parish.

Ten classroom sisters and one sister who supervises the music form the faculty of this school. The regular eight grades, including religious instruction are conducted in this school. The problem that is confronting the church authorities is

the need of more school room. As it is now a part of the old school is used for classes and undoubtedly more rooms will have to be used for classes in the fall of 1924. The school is supported by the parish and is free to all children of the Catholic faith.

(To be Continued)

### Article 25

(from Marshfield NewsHerald, May 14, 1929, Pg. 6)

As has already been stated the Sacred Heart school was started in the fall of 1917 with an enrollment of 125. The school is housed on the first floor of the church building and in the course of time the entire building will be devoted to school purposes. It is estimated that the investment the parish made for school purposes is \$55,000. The regular eight grades including religious instruction are taught in this school.

Sisters of Notre Dame take care of the class work. This school has in the course of seven years grown from an enrollment of 125 pupils to 264. The school is supported by the congregation.

The Lutheran school has grown to such an extent that in the fall of 1923 three teachers were needed to take care of the classes. Approximately 125 children are in attendance now. The regular eight grades are taught in English, with religious instruction in either the English or

# History of City School System (continued from previous page)

the German. The congregation as a whole supports the parish. The school is free and is open to any who care to attend.

(To be Continued)

### Article 26

(from Marshfield NewsHerald, May 15, 1929, Pg. 6)

A state-wide reputation as a training school has been earned by St. Joseph's Hospital school for Nurses. With the hospital as a place of study an opportunity is offered to girls who desire to take the training to become nurses. Any girl over 18 and under 30 years of age who has a high school education, who is physically and morally fit can enter the school for a probationary period. If the candidate appears to be desirable she is retained for further training. In some cases where the applicant is strong it is not always required that the candidate be a high school graduate. The course of study is carefully carried out and covers a period of three years during which lectures are given

by the physicians and surgeons of the Marshfield Clinic, an organization of medical men. The theoretical instruction with demonstration is given by sisters who are trained and registered nurses in the state of Wisconsin. In as much as this school has an accepted course of study and practical work recommended by the committee of examiners for the training schools of the state of Wisconsin, it is therefore on the accredited list of training schools in the state.

The population of the city in 1920 was 7,394. The last school census of Marshfield showed that there were 1,161 boys and 1,338 girls, a total of 2,488 children of school age in the school district. Marshfield has in the course of 47 years grown from a one-room school in 1887 with 10 children to a system that now has enrolled 2,527. From one teacher employed in 1887 to 90 employed today is the growth of the instructional staff. The value of the equipment of all the schools is estimated to be about \$1,500,000.

(End of the Article Series)

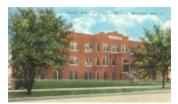

St Joseph's Hospital School of Nursing, Marshfield. Construction started in 1921 and was completed in April 1922.

"A state-wide reputation as a training school has been earned by St.
Joseph's Hospital school for Nurses."

# **Holiday Letters**

Each year we receive holiday letters. Take a closer look at them to see if you can collect any interesting tidbits to add to your family history. Those "stories" could be a treasure trove! And consider sending a holiday letter of your own. In addition to all the things that your family did in the last year, why not include a piece of family history, too? It could be a brief biographical sketch, a copy of an historical record or photograph or just a memory. Make it interesting and maybe someone will be prompted to send something to you. At least you'll get them to think about their own family history and possibly delve into those dusty boxes of old photos and documents to find more treasures. Invite them to join you in your common genealogical search. We hope that everyone has a Happy Thanksgiving, Happy Hanukkah, Merry Christmas and a Happy New Year! We wish you health and happiness and look forward to another year of genealogy research!

Page 6 Kith and Kin

# Additional Websites—Newspaper Research

# Newspapers at the Library of Congress

The Library of Congress project for digitizing newspapers, making them available online (free) gets updated frequently so it helps to make random checks for the updates.

Click on <a href="http://www.loc.gov/library/libarch-digital.html">http://www.loc.gov/library/libarch-digital.html</a>.

- From the selections on this LOC webpage, click "Historic Newspapers"
- In the VIEW NEWSPAPERS box, click on Search Pages
- In the handy search box that appears, pick a state (if you like), and enter a name (use the "exact phrase" box for some surnames (such as Glassel to avoid getting 10,000 newspaper articles about wine "glasses.")
- When the digitized newspaper "pages" appear, the name you have entered will be highlighted in red. Click and drag the newspaper until the highlighted name is moved over the + in the middle of the page, then click the "zoom" option to enlarge the page so that you can read it. (You can also play with the "draw a rectangle" option, then "zoom").

(from Lafayette Co. Gen. Newsletter, Sept. 2011, Ed. 97,, p. 8)

# Hidden Treasures in the Milwaukee Public Library

Kuryer Polski Death and Wedding Index By Daniel Lee, Librarian, Milwaukee Public Library

A few Polish-language daily and weekly newspapers were printed in Milwaukee. The Milwaukee Public Library own Krytyka (1885—1886) and Nowiny Polskie (1912, 1939—1943). Kuryer Polski succeeded Krytyka to become Milwaukee's longest-lasting Polish-language daily from 1888—1962.

Some of you have searched the Milwaukee German Newspapers index (R929.377595 R291), a labor of love by Gary Rebholz, for death notices of German ancestors in the Frank P. Zeidler Humanities Room. Some of you have searched the Kuryer

Polski Indexing Project by Karen Wolniakowski Duffy on the Polish Genealogical Society of America's (PGSA) website, <a href="http://">http://</a>

www.pgsa.org for death and "thank you" notices (1900—1935), and wedding, engagement, anniversary and miscellaneous announcements

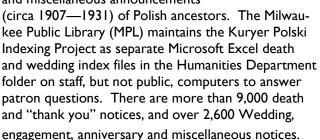

The big difference between PGSA's Internet version and the library's Microsoft Excel version is their structure. On the PGSA website, you type the last and first names in the appropriate search fields, choose Deaths or Announcements, and click Submit. If a person is indexed under deaths, the surname, given name, publication date, age and note will be displayed. If a person is indexed under announcements, the surname, given name, publication date, type of event and others mentioned (e.g. bride or groom). It does not allow you to scroll and look for spelling variations. You have to type each variation one at a time. The Microsoft Excel files allow MPL librarians to scroll up and down looking for spelling variations in names. Whether you find Kuryer Polski notice citations on PGSA's website or ask librarians to search the Microsoft Excel version, you can look at Kuryer Polski on microfilm in the Periodicals Department on the 2nd floor of the Central Library. Microfilm printouts are 25 cents per page.

(from Milwaukee Co. Gen. Soc. Newsletter, V. 42, #2, May 2011)

# New York State Newspapers

Go to <a href="http://www.nysl.nysed.gov/nysnp/all/county4.htm">http://www.nysl.nysed.gov/nysnp/all/county4.htm</a> for a listing of newspapers by county then by city of New York state. Click on the county of your choice and it will show you the newspapers and the dates they were publiched plus where to find microfilm copies of them, usually with a link right to the site where they are.

(from Heart O' Wisconsin's Gen. Soc. Newsletter, V. 38, Mar. 2011)

# Additional Websites—Newspaper Research (cont.)

# GenealogyBank

### www.genealogybank.com

This subscription-based website has digitized images from over 4,300 newspapers and will eventually include a collection of 280 African-American newspapers, 1827-1999. The newspaper collection is divided between historical newspapers (1690 -1980) and obituaries (1977—current). Additionally, there are historical books and document collections and the Social Security Death Index. Whether you are looking for family "color" or to confirm details, newspapers are a wonderful resource.

(from INTERNET Genealogy, Oct./Nov. 2010, p. 17)

# **Chronicling America**

### www.loc.gov/chroniclingamerica/

Free access to digitized US newspapers. This site allows you to search, download and read newspaper pages from 1880—1922 and find information about American newspapers published between 1690—present. Eventually, the project will include historically significant newspapers from all the states and US territories published between 1836 and 1922. There are now 547 newspapers, with over 4 million pages digitized.

Chronicling America is a website providing access to information about historic newspapers and select digitized newspaper pages, and is produced by the National Digital Newspaper Program (NDNP). NDNP, a partnership between the National Endowment for the Humanities (NEH) and the Library of Congress (LC), is a long-term effort to develop an Internet-based, searchable database of U.S. newspapers with descriptive information and select digitization of historic pages. Supported by NEH, this rich digital resource will be developed and maintained at the Library of Congress. An NEH award program will fund the contribution of content from, eventually, all U.S. states and territories.

(from INTERNET Genealogy, Oct./Nov. 2010, p. 17-18)

# Google News

### http://news.google.com

Google News is a computer-generated news site that aggregates headlines from news sources worldwide. It searches across a large collection of historical archives, including major newspapers, magazines, news archives and legal archives. Search results include both content that is accessible to all users (e.g., BBC News, *Time Magazine* and the *Guardian*) and content that requires a fee (e.g., *Washington Post Archives*, Newspaper Archive, and *New York Times Archives*). In addition to searching for content online, there is digitized material in the News Archive Partner Program.

(from INTERNET Genealogy, Oct./Nov. 2010, p. 18)

# **British Newspapers**

### http://newspapers.bl.uk/blcs/

If you are searching UK ancestors, this is a newspaper site for you! Explore two million pages of 19th century newspapers from over 49 local and national titles.

(from INTERNET Genealogy, Oct./Nov. 2010, p. 18)

# Lafayette County, WI Obituaries <a href="http://www.wislaf.com/LCGS001">http://www.wislaf.com/LCGS001</a>

By James Ronnerud

Members of the Lafayette County Genealogy Society as well as the Historical Society has been collecting obituaries and placing them in a scrapbook. The Genealogy Society have then indexed the scrapbook. Jim Ronnerud was in charge of getting the scrapbooks and doing the indexing.

The scrapbook was then scanned and placed on the above website.

The index was typed and also place on the website. John Hicks was is charge of placing the obituaries on the web. The Lafayette County Genealogy Society now has over 1,000 obituaries on line. As they increase the collection of obituaries, the index will also grow.

(from Lafayette Co. Gen. Newsletter, June. 2011, Ed. 96,, p. 10)

Page 8 Kith and Kin

### Marshfield Draft Board Records 1917-1918

The following list is that of individuals living in various wards in Marshfield, Wood County, WI, that were eligible for service. The original list is located in the Regional Archives at the University of Wisconsin—Stevens Point, Stevens Point, WI (2 folders—Call # Wood Small Series 3).

|                             | (= 1515.50                     |                             |
|-----------------------------|--------------------------------|-----------------------------|
| First Ward, Precinct,       | 42 Kestel, Joseph J.           | 85 Kottmeyer, Henry E.      |
| City of Marshfield          | 43 Pilsner, Joseph             | 86 Kollmeyer, Jr. Christ C. |
| I Frank, Rhinehardt         | 44 Rebsteck, Joseph J.         | 87 Lahr, Edwin N.           |
| 2 Kadolph, Frank Fred       | 45 Masloff, August J.          | 88 Kreig, Leo               |
| 3 Stauber, George Chas.     | 46 Getzfried, Christoff Estoff | 89 Sommer, George August    |
| 4 Lueck, Walter             | 47 Schiesl, Louis              | 90 Gurkenberger, Chris. A.  |
| 5 Schreindl, Mick           | 48 Fischer, Joe Frank          | 91 Harry, Louis W.          |
| 6 Gruber, Joseph            | 49 Leinwander, John            | 92 Baumann, Louis A.        |
| 7 Schreindl, Joe            | 50 Baumer, John                | 93 Robl, Joseph John        |
| 8 Roider, Frank             | 51 Baumann, Anton L.           | 94 Doering, Harry           |
| 9 Rottscheit, William       | 52 Petrack, Gregor             | 95 Parbs, John Adolph       |
| 10 Schreindl, Frank         | 53 Draeger, Westly J.          | 96 Endries, John            |
| II Lange, Wm. J.            | 54 Daleke, George B.           | 97 Kann, George             |
| 12 Toupalik, John           | 55 Brandt, August W.           | 98 Wallenberg, Arthur       |
| 13 Schlagenhaft, Joseph     | 56 Jirschele, Joe E.           | 99 Wismette, Walter William |
| 14 Blatter, Joe             | 57 Widmann, Roy                | 100 Zelmer, Gustav          |
| 15 Fleisner, Louis          | 58 Wolf, Bolthasar             | 101 Lofy, Herbert           |
| 16 Fry, Clem Zell           | 59 Bartl, Lorenz               | 102 Loffi, Anton            |
| 17 Mainville, John A.       | 60 Panske, August J.           | 103 Leitner, Frank A        |
| 18 Seidl, Reuben L.         | 61 Biechler, Louis             | 104 Seidl, Alois J.         |
| 19 Huber, Silas E.          | 62 Volkomener, Fred            | 105 Pauschek, Peter         |
| 20 Roberts, Leslie G.       | 63 Schmidt, Joseph             | 106 Durst, Frank J.         |
| 21 Wolf, John Andrew        | 64 Martin, Herman F.A.         | 107 Tanscheck, Andrew       |
| 22 Schindler, Joseph A.     | 65 Gruber, John Wm.            | 108 Hougen, Floyd           |
| 23 Schuler, George          | 66 Nelson, Morris              | 109 Tanscheck, John F.      |
| 24 Degolier, Paul           | 67 Eckes, Joseph Paul          | 110 Deering, Archie         |
| 25 Panske, Jacob            | 68 McLane, Mike                | III Breu, Joseph C.         |
| 26 Gagnelius, Martin Luther | 69 Stauber, John               | I I 2 Bartl, Mike J.        |
| 27 Schiesl, Michael         | 70 Stoiber, John               | 113 Roggenbauer, Emil J.    |
| 28 Huber, Erwin             | 71 Salzwedel, Wm. F.C.         | I I4 Heubl, John J.         |
| 29 Mittelsteadt, Adolph H.  | 72 Mueller, Henry              | 115 Riesinger, Joe          |
| 30 Pritzel, Adolph          | 73 Eldred, Fred Gordon         | 116 Martin, Willi H.B.      |
| 31 Rembs, John              | 74 Nennig, Nicholas            | 117 llk, Henry              |
| 32 Weber, Anton Walter      | 75 Wright, Erhard              | 118 Seidl, Walter Joseph    |
| 33 Sommers, Tony            | 76 Faber, Charles G.           | 119 Steinmetz, Robert T.    |
| 34 Schiesl, George A.       | 77 Eiche, Melvin R.            | 120 Merkel, Walter          |
| 35 Fischer, Joseph X.       | 78 Hoffmann, Frank X.          | 121 Steder, Karl Peter      |
| 36 Fischer, John A.         | 79 Ruder, Nicholas             | 122 Schaefer, John          |
| 37 Berlin, August           | 80 Kellner, Louis              | 123 Giese, Herman Wm.       |
| 38 Doehr, Fred              | 81 Schrindl, George            | 124 Petz, John George       |
| 39 Wright, Emron            | 82 Stargardt, Otto             | 125 Denson, Frank W.        |
| 40 Grall, Joseph A.         | 83 Schindler, Fred Karl        | 126 Brandt, Albert B.       |
| 41.14                       | Od Dillium Albrim C            | 127Tauralile Hanne          |

84 Pflum, Alvin S.

41 Kestel, Henry W.

127Toupalik, Henry

# Marshfield Draft Board Records 1917-1918 (cont.)

128 Deering, William

129 Bubolz, August

130 Habermeyer, Jacob

131 Wenzel, Rudolph E.

132 Wettstein,?

133 Specht, Joe

# Second Ward, Precinct, City of Marshfield

I Kennedy, Charles Philip

2 Kistern, Arthur

3 Schukowski, John Joseph

4 Berg, Michael T.

5 McCain, Harry Hart

6 Johnson, Oscar

7 Cholewinskim, Frank Charles

8 Dumas, Hallie Arthur

9 Lietz, Leo John

10 Stadler, Joseph John

11 Mason, Charles N.

12 Rotering, George A.

13 Mechler, Frank J.

14 Laschinski, Gustav E.A.

15 Fliehr, John H.

16 Siegert Jr., Fred

17 Beaver, Peter

18 Schultz, Lorence

19 Nolt, Elmer Adam

20 Cherney, Jr., John

21 Joehnk, Otto Adolph

22 Gass, Frank

23 Kohs, Carl

24 Kellner, Joseph

25 Borafka, Leonard

26 Luis, Leo

27 Glamann, Edmund

28 Miller, Charles William

29 Nelson, Ernest

30 Nolt, Neil Emery

31 Gerdes, Arthur H.

32 Johnson, Albert Clarence

33 Dedering, Anton

34 Truckey, Guy J.

35 Warnecke, Alfred H.

36 Helser, Arthur L.

37 Post, Peter

38 Daul, John M.

39 Mittermiller, Julius

40 Blaschka, Chas.

41 Grewohl, Andrew T.

42 Cromin, Jay Elroy

43 Ireland, Charles Alexander

44 Rick, Max N.

45 Mullenbach, Frank P.

46 Faber, Edwin

47 Brackendorf, Herbert I.

48 Luis, Mike Miren

49 Schlafke, Theodore

50 Egger, Jr., John Wm.

51 Jones, Ira Morris

52 Holch, Leo Bernard

53 Kelly, Vernon McMillan

54 Fehrenback, George J.

55 Brown Tom

56 Taube, Carl

57 Kempen, Corneal

58 May, Ernest Walter

59 Kuhl, Frank

60 Billington, Archie Frederick

61 Maass, William

62 Eiblmir, Martin

63 Wynen, Mathias G.

64 Seilenbinder, Alfred

65 Polivka, James A.

66 Eckes, Louis

67 Elmor, Werner

68 Michalske, Joe

oo i lichaiske, joe

69 Wissink, Bernard J.

70 Spuhler, Allie Ferdinand

71 Reigel, Fred H.

72 Grewohl, Albert F.

73 Scheib, Oscar

74 Berndt, Carl Jake

75 Friar, Charles

76 Wright, Ivo

77 Scott, Frederick

78 Klmek, Peter

79 Zettler, Frank

80 Huth, Philip G.

81 Hoffman, Earnest E.

82 Sautner, William

83 Wenzel, Carl W.

os vvenzei, Cari vv.

84 Murphin, Daniel F.

85 Kraus, M.H.

86 Krier, John Henry

# Third Ward, Precinct, City of Marshfield

I Pors, Charles Miller

2 Witt, Edward Oscar

3 Hahn, Emil

4 Colby, Roswall Elmore Adelbert

5 Dix, Carl Oswald

6 Lester, Frank John

7 Sebold, Bernard

8 Allen, Lisle F.

9 Anderson, Ralph F.

10 Lorge, Henry Joseph

II Adler, Leo

12 Oestreich, Herman

13 Braem, Fred

14 Thorn, Carl Louis

15 Berg, Leo Henry

16 Butler, Frank J.

17 Campbell, Anson James

18 Sartell, James Eugene

19 Blodgett, Guy E.

20 Spaulding, Thomas D.

21 Kohl, John

22 Wood, Jr., George S.

23 Wissink, George J.

24 Kult, Emil P.

25 Korth, Alfred

26 Fehrenbach, Carl A.

27 Hasselbalch, John

28 Glamann, Ewald

29 Walterbach, Edwin H.

30 Pors, William Emil

31 Tollefson, Bannie L.

32 Doege, Karl Herman 33 Normingon, Charles S.

34 Barr, Edward B.

35 Ganzel, Clyde Ethelberg

36 Christensen, James S.

37 Waltenbach, John A.

38 Wissink, Joseph

39 Christensen, Willard O.

40 Johnson, George

41 Rogers, Hilary J.

42 Berg, Nicholas F.

(To be Continued)

Page 10 Kith and Kin

# **Automate Your Google Searches**

The following article is from Eastman's Online Genealogy Newsletter and is copyrighted by Richard W. Eastman. It is republished here with permission of the author. Information about the newsletter is available at <a href="http://www.eogn.com">http://www.eogn.com</a>.

Google has become the primary tool for all sorts of online searches. I use Google every day for genealogy and other searches. I perform searches for several ancestors, searches for any information about a small town where my ancestors lived, searches for any information about the small town where I grew up, any mentions of my newsletter, any mention of my cousins with the unusual surname, and a number of other topics. I perform these searches daily, always looking for any new information that appears online.

Of course, logging onto Google every day and manually performing such searches is tedious. Besides, I'm forgetful. I don't always remember to perform the searches as often as I should.

Luckily, Google provides a solution for me and for millions of others who wish to perform repetitive searches of Google's billions of links, looking for new information.

In fact, Google will perform a search for me every day or every week and even send me any newly-found results to me as email messages. Google remembers these tasks far better than I do. If I forget, Google still remembers and sends me an email message with the results, if any. Even better, Google only sends each new piece of information one time. I never see repeats. Each new email message contains only new results that Google has found since the last email message was sent.

Google Alerts will monitor almost anything on Google that you specify. You choose the search terms in exactly the same manner as a normal search on Google. You specify if you want to search only Google News, only blogs, only videos, only discussions, or the option that I use most of the time: search everything. You can also specify to search once a day, once a week, or "as it happens." However, if you search for popular topics, the "as it happens" option can generate a lot of email messages! I'd suggest starting with the DAILY option at first, then experiment later.

You can enter your search terms and then click on PREVIEW to see an example of the results you'll receive. If you are overwhelmed with too many results, you can change the search terms and click on PREVIEW again to see the modified search. Once you are satisfied with the results, click on CREATE ALERT. From then on, you simply check your email messages occasionally to see the results.

Should you later change your mind, you can modify the search terms at any time or even stop the email messages completely. You remain in control.

Google Alerts are great for many purposes, including: monitoring a developing news story; keeping current on a competitor or industry; keeping current on a company in which you have made an investment; getting the latest updates on a celebrity or event; keeping tabs on your favorite sports teams; searching for newly-posted ancestral information and probably a few thousand other uses.

The best feature of Google Alerts? It is available FREE of charge. Google Alerts is still listed as being available in beta. In fact, it has been in beta for years. It seems to work well, so I'd suggest you pay no attention to the beta label.

Here are some typical Google Alert search terms I use: "Washington Harvey Eastman", "Eastman Family", "Eastman genealogy", "Dexter, Maine", "Red Sox", "Ancestry.com", "National Genealogical Society", "Family Tree Maker", and "Eastman Newsletter."

I'd suggest you use your imagination to create the search terms that interest you. Of course, you can specify all the usual Google search terms, including the minus sign, quotation marks, tildes (meaning "similar to"), wild cards and more. A full explanation of all the Google search terms is beyond the scope of this article but you can find dozens of articles on the web that explain those search terms in detail. I suggest you start at <a href="http://goo.gl/9a9Nj">http://goo.gl/9a9Nj</a> to find those articles.

To create your own Google Alerts, go to <a href="http://www.google.com/alerts">http://www.google.com/alerts</a>.

# Summary from MAGG's September 22, 2011 Program & Meeting

The program for the September meeting of MAGG was presented by Lori Belongia of the Marshfield Public Library on the library's "New Digital Reader/Printer". It can clean up and sharpen microfilm images and has several options such as being able to email images to your home computer or save them to a flash drive.

If you were unable to attend the meeting and would like information on the new digital printer/reader or would like training on it, stop by the library and sign up for training. While you are there, don't forget to pick up a handout that helps describe some of the special features.

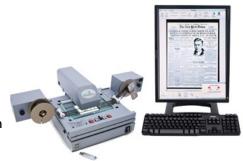

Following the program, the meeting was called to order by President Vickie Schnitzler. In the absence of the secretary, no report was read. Treasurer, Lorraine Rogers submitted the treasurer's report. Deposits totaled \$93.70. Expenditures totaled \$112.35. Ending balance \$931.84. Vice President, Lorraine Markee reported that we had I renewal and I new member for a total of 51 current members. Newsletter Editor, Vickie Schnitzler checked with members to be sure that everyone was receiving the newsletter in the format requested. Lori Belongia reported on a few new things for the library—resources on Czechoslovakia and reminded members of the "Great Things Are Happening" event on November 13, 2011, from I—4 p.m. Don Schnitzler reported on some of the upcoming meetings that are listed on the back of this newsletter. Finally, Vickie Schnitzler briefly reported on the FGS Conference she attended in Springfield, IL.

Vickie presented Lori Belongia a check in the amount of \$23.70 for money collected from ink cartridges and reported that another one for \$16.95 would be coming. There was also some discussion about converting PDF Newsletters back to a text file

Reminder of the WSGS Fall Conference at Waukesha, WI, with Jim Hanson, speaker.

# Summary from MAGG's October 27, 2011 Program & Meeting

Members of MAGG shared pictures of some of their favorite tombstones and cemetery grave markers for our program of "Ghoulish Gravesides". For those that were unable to attend and would like to look up the meaning or symbolism of some things they find on gravestone markers, check out this website:

http://www.graveaddiction.com/symbol.html. The picture at the right and the meaning at the bottom of this page is an example of just one of the hundreds of images and definitions on the site.

Following the program, a brief business meeting was called to order. It was decided an abbreviated secretary's report would be printed in this newsletter in lieu of reading it. Treasurer's Report: Total Deposit—\$191.51; Total Expenditures—\$93.75; with an ending current balance of \$1,029.60. Membership—51 members. The newsletter will be out the first week in October.

We also discussed postponing our trip to the State Historical Society until Spring. Finally, Don Schnitzler reported on the planning of the 125th anniversary of the Marshfield Fire. He briefly listed some of the possible events that are being planned.

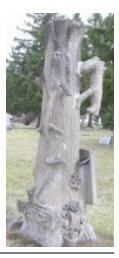

Tree Trunk/Stump - Usually marks the graves of Woodmen of the World members. Also, they usually contain other symbols such as anchors, lilies, vines, etc. Broken braches on the tree symbolize a life cut short.

# MARSHFIELD AREA GENEALOGY GROUP

Phone: 715-897-1910 or 715-387-4044

Email: schnitz | @charter.net

We're on the Web!

http://www.marshfieldgenealogy.com
and look for us on facebook

# **Upcoming Meetings**

November/December - No Meetings.

Enjoy spending time with your families on Thanksgiving and Christmas.

January 26, 2012—Genealogy Vacation "A Trip to Ireland" Noreen Moen will be sharing her recent genealogical trip to Ireland.

February 23, 2012—Sharing Family History Through Storytelling Kim Ropson will be sharing tips and hints on how to tell family stories.

March 22, 2012—Women's History Month

A round table discussion and stories of members' favorite female ancestors.

April 26, 2012—Pomeranian Genealogy

Laurel Hoffmann will be sharing resources on doing Pomeranian Research.

Meetings of the Marshfield Area Genealogy Group are regularly held at 7:00 p.m. on the fourth Thursday of each month at the Marshfield Public Library, except August (traditionally our family picnic) and November & December (no meetings) unless otherwise specified.

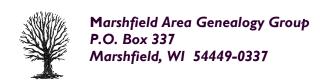